# **Función MAXA**

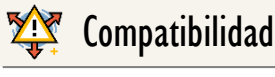

Microsoft Excel Excel  $\geq 2010$ ★★★★★

Power BI Desktop PBI ≥ Nov 2016 ★★★★★

SQL Analysis Services  $SSAS \geq 2012$ 

DIRECTQUERY: C.Calculadas  $\gg$  Medidas  $\ll$ ROW LEVEL SECURITY:

Int. Contexto

Contexto de Filtro Tiene en cuenta el contexto de filtro

Contexto de Fila Tiene en cuenta el contexto de fila

★★★★★

**Categorías** 

Según Proceso Interno Cálculo directo

> ★★★★★ Según Resultado

Escalar

#### Recursos de Aprendizaje

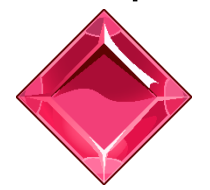

### [MAGÍSTER EN LEGUAJE DAX](https://www.excelfreeblog.com/seminaros-web-futuros/master-class-especializacion-en-calculate/)

100% en Vivo - [Más Información:](https://www.excelfreeblog.com/seminaros-web-futuros/master-class-especializacion-en-calculate/)  $\rightarrow$  [\[Capacitación OnLine\]](https://www.excelfreeblog.com/seminaros-web-futuros/master-class-especializacion-en-calculate/)  $\leftarrow$ **<https://bit.ly/3bzIkG0>**

MAX: Guerrero del Valor Mayor

## **Descripción**

FUNCIÓN **DE MAXA** 

La función [MAXA](https://cartasdax.com/maxa) retorna el valor más grande en una columna., sin ignorar, valores lógicos y de texto y no numéricos.

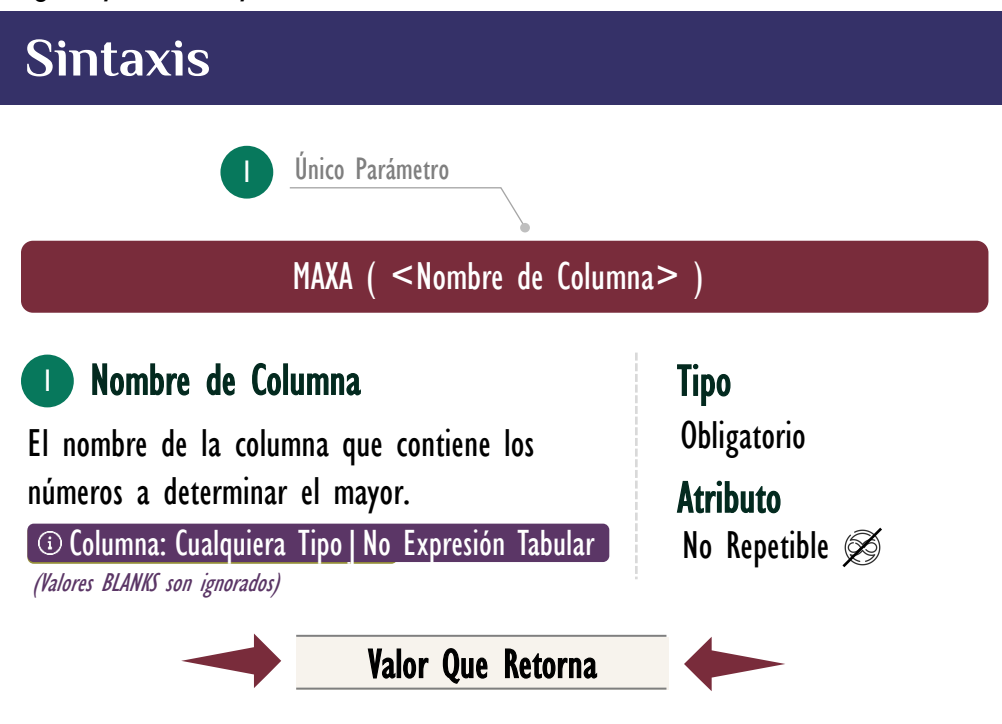

Un único valor de cualquier tipo.

## **OBSERVACIONES**

- I. La función [MAXA](https://cartasdax.com/averagea) toma los valores de una columna y los promedia, incluso si no ha valores que agregar.
- II. La función [MAXA](https://cartasdax.com/maxa) maneja valores booleanos [\(TRUE](https://cartasdax.com/true)[/FALSE\)](https://cartasdax.com/false), a [FALSE](https://cartasdax.com/false) lo toma como 0 y [TRUE](https://cartasdax.com/true) como 1.
- III. La función [MAXA](https://cartasdax.com/maxa) siempre considera los textos como 0 sin importar el contenido de la cadena de caracteres, es decir, "1" se considera 0.
- IV. Utilizar la función [MAXA](https://cartasdax.com/maxa) es inútil en lenguaje DAX para una columna de tipo texto porque el resultado siempre será 0, esto contrasta respecto a su par en Excel: la función MAXA, dado que las celdas en la hoja de cálculo pueden tener tipos de datos diferentes, mientras que en lenguaje DAX el tipo de dato es para toda la columna. En suma, [MAXA](https://cartasdax.com/maxa) arroja un resultado diferente a MAXA en Excel.

# FUNCIÓN **DE MAXA**

[Acerca de las Cartas DAX](https://cartasdax.com/)

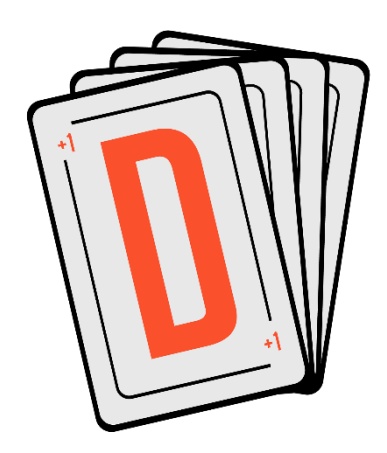

Las cartas DAX del equipo de Excel Free Blog es un paquete de contenido de documentación y representación para un juego de todas las funciones en leguaje DAX, compuesta por dos partes:

#### I. La Carta

Cada función en todo el lenguaje DAX contará con un personaje representativo, por ejemplo, la función SUMX será representada por el ser mitológico: el grifo.

#### II. La Ficha Técnica

La ficha técnica tiene información de la función para su manejo, consulta y entendimiento, en ella se documenta y explica: Descripción, sintaxis, parámetros y más. (Cómo la presente)

Más Información

ÎoR

→ [https://bit.ly/3aZiBqu](https://www.excelfreeblog.com/cartasdax/) ← → [www.CartasDax.Com](https://www.excelfreeblog.com/cartasdax/) ←

Última Actualización: O4 de mayo del 2021

MAX: Guerrero del Valor Mayor

Por ejemplo y tomado la siguiente tabla con nombre *Datos*:

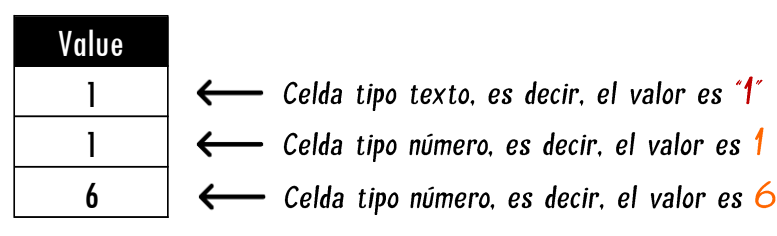

La función **MAXA** en Excel retorna 6. Mientras que la expresión:

= MAXA (Datos[Value]) 1.  $2<sub>1</sub>$ 

#### Retorna 0:

V. Por el comportamiento de [MAXA](https://cartasdax.com/maxa) en el ambiente de tipo de dato en Lenguaje DAX, **ESTA FUNCIÓN NO ES RECOMENDABLE**, en su lugar utilizar la función [MAX](https://cartasdax.com/max/) o si se desea emular el comportamiento de MAXA de Excel, utilice **AVERAGEX** y [VALUE,](https://cartasdax.com/value) así:

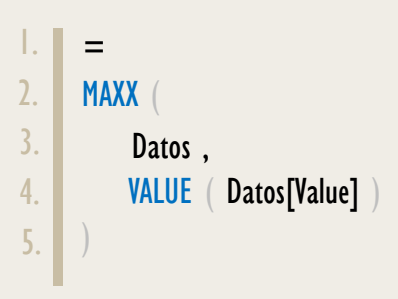

### **BIBLIOGRAFÍA**

#### Páginas Web:

- DAX GUIDE: [https://dax.guide/maxa/](https://dax.guide/averagea/)
- MICROSOFT: [https://docs.microsoft.com/en-us/dax/maxa-dax](https://docs.microsoft.com/en-us/dax/floor-function-dax)

Creado por:

Miguel Caballero y Fabian Torres.

Cualquier Retroalimentación:

excelfreebymcs@gmail.com

Funciones Relacionadas:

**[MAX](https://cartasdax.com/max/) SU[MAXA](https://cartasdax.com/maxa)**